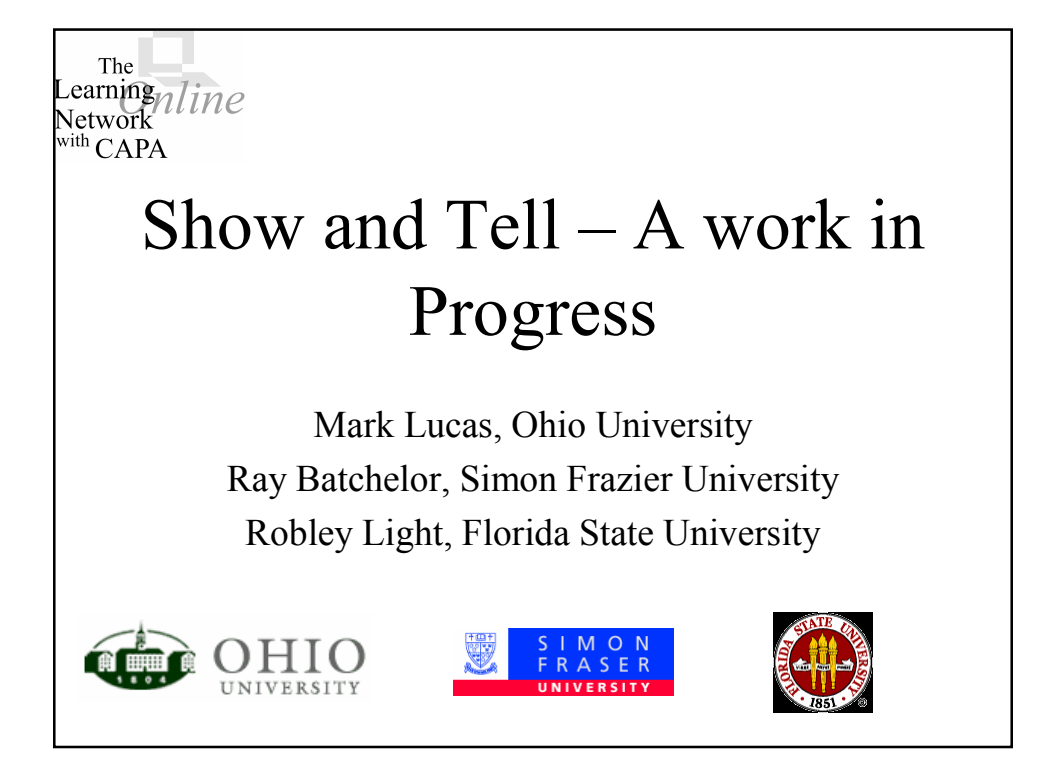

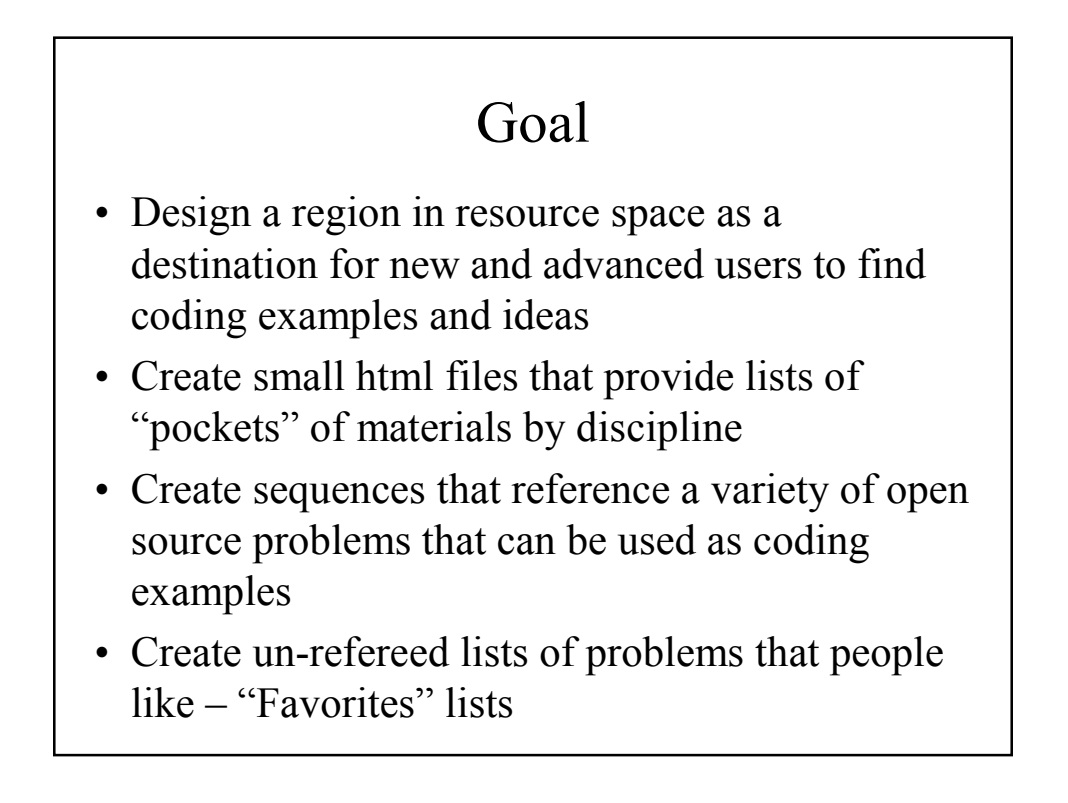

# Design

- Created as a separate Domain Showntell
- "authors" are various topical areas, allowing co-author privileges to sets of discipline specific users as maintainers
- Using resource browser is a little bit awkward, but allows immediate viewing of source of problems using "Source Available" option

### Suggested Topics for Basic Sample Problems

- Radiobutton Response (one of M)
- Optionresponse with and without concept groups
- Numerical Response
- Essay Response
- String response
- Ranking Response
- Matching Response
- Including Images
- Imageclick
- Exam Upload

#### Suggested Topics for Advanced Sample Problems

- Formatting numbers
- Formatting formulas
- Laying out a problem in creative ways (answer boxes embedded in text, aligning/centering, …)
- Multipart problems
- Multipart problems with hidden parts
- More Gnuplot examples
- Problems based on entered student data
- Problems using library files
- Using Applets with randomization
- Examples that change wording
- Advanced Formula Response
- Use of Style sheets
- Interfacing to other Apps Excel, Java, Flash, ...
- Using sound files

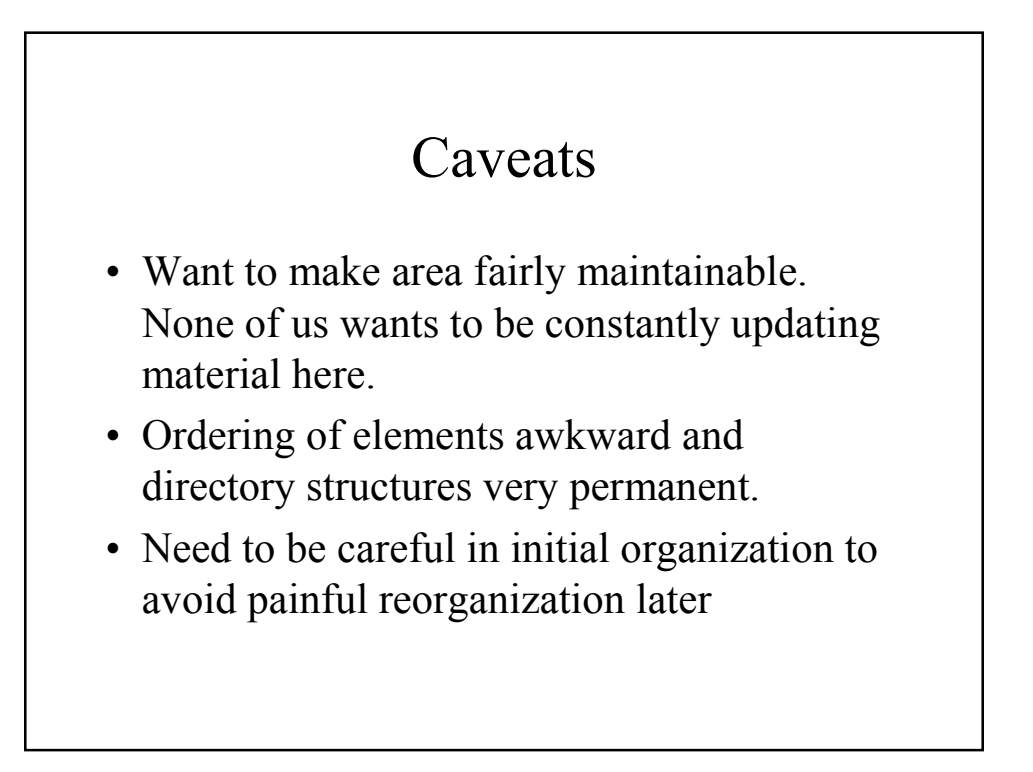

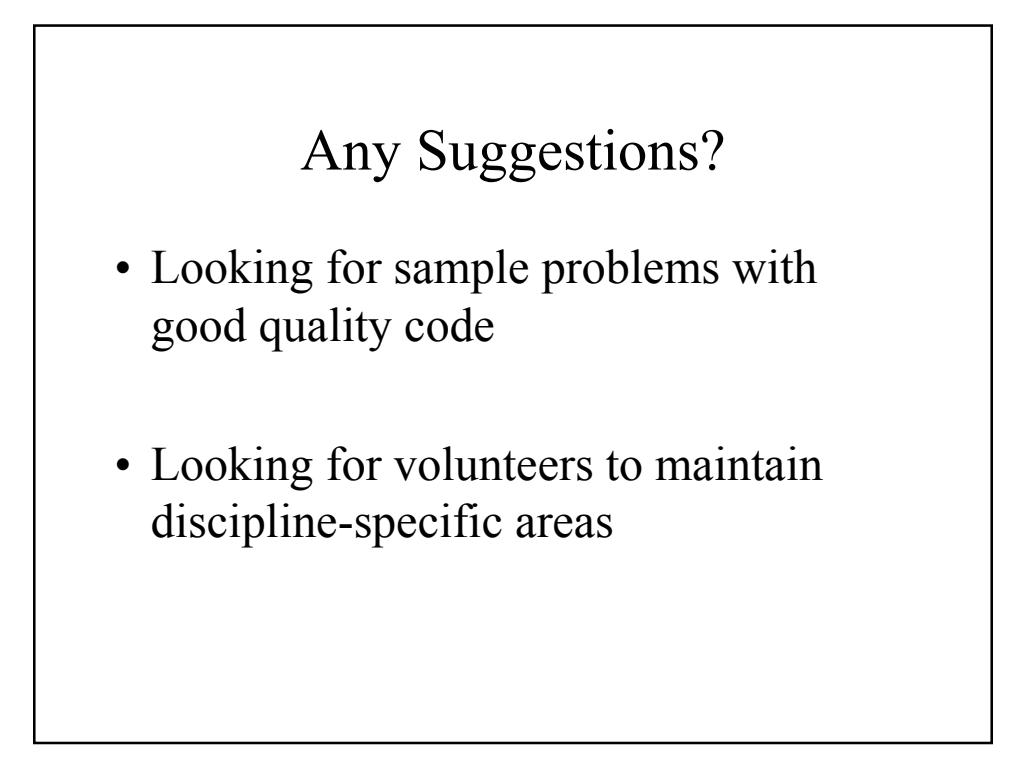

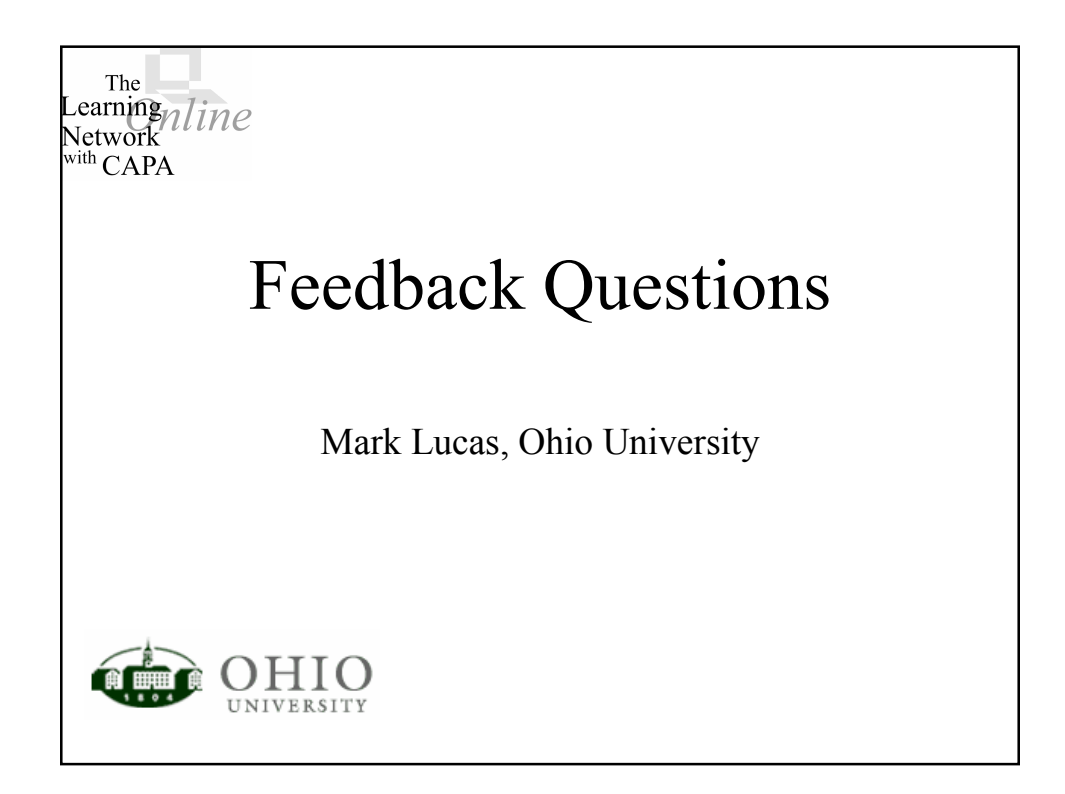

## Problem

- Want to provide convenient and efficient forum for asking questions for quiz review
- Want these automatically graded (extra credit)

#### Solution

- Post a stringresponse question with a textarea instead of a textbox
- Grade correct as anything but white space
- Set answer date off long enough they think you actually grade these (which you can if you want)
- Gather responses using STATS